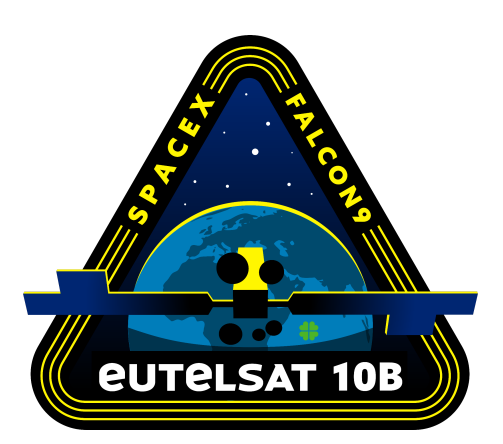

# **EUTELSAT 10B MISSION**

#### **MISSION OVERVIEW**

SpaceX is targeting Tuesday, November 22 for launch of the **[Eutelsat](https://www.spacex.com/static/images/backgrounds-2022/eutelsat-10b/patch.png) [10B](https://www.spacex.com/static/images/backgrounds-2022/eutelsat-10b/patch.png)** mission to a geosynchronous transfer orbit from Space Launch Complex 40 (SLC-40) at Cape Canaveral Space Force Station in Florida. Liftoff is targeted for 9:57 p.m. ET (02:57 UTC on November 23).

The Falcon 9 first stage booster supporting this mission previously launched Telstar 18 VANTAGE, Iridium-8, and eight Starlink missions.

### **WEBCAST**

A live [webcast](https://www.youtube.com/watch?v=QCpfvj1eiLs) of this mission will begin about 15 minutes prior to liftoff.

## **PHOTOS**

High-resolution photos will be posted at [flickr.com/spacex](https://www.flickr.com/spacex/).

# **MISSION PROFILE**

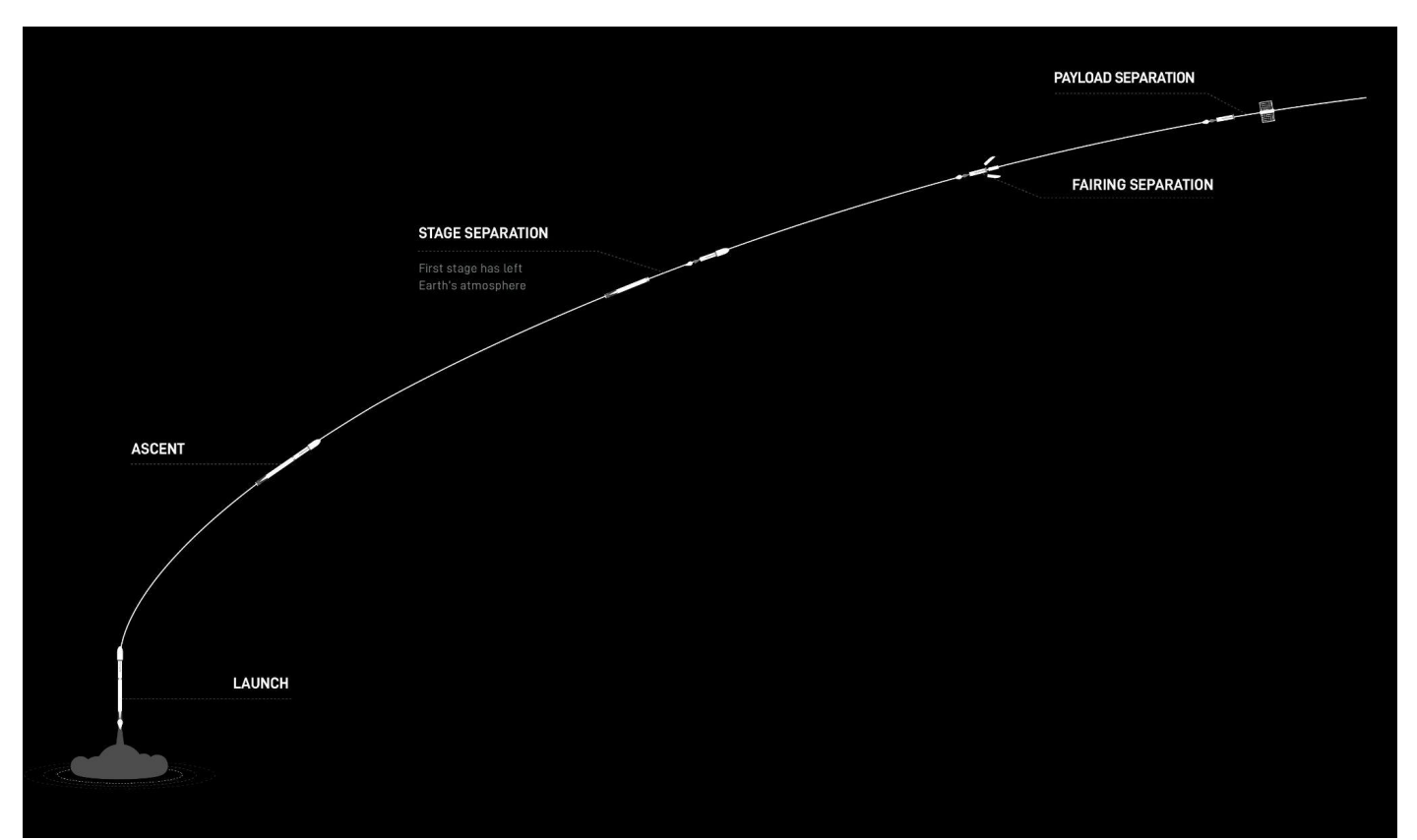

#### **MISSION TIMELINE** (ALL TIMES APPROXIMATE)

#### **COUNTDOWN**

#### **Hr/Min/Sec Event**

- 00:38:00 SpaceX Launch Director verifies go for propellant load
- 00:35:00 RP-1 (rocket grade kerosene) loading begins
- 00:35:00 1st stage LOX (liquid oxygen) loading begins
- 00:16:00 2nd stage LOX loading begins
- 00:07:00 Falcon 9 begins engine chill prior to launch
- 00:01:00 Command flight computer to begin final prelaunch checks
- 00:01:00 Propellant tank pressurization to flight pressure begins
- 00:00:45 SpaceX Launch Director verifies go for launch
- 00:00:03 Engine controller commands engine ignition sequence to start
- 00:00:00 Falcon 9 liftoff

#### **LAUNCH, LANDING AND DEPLOYMENT**

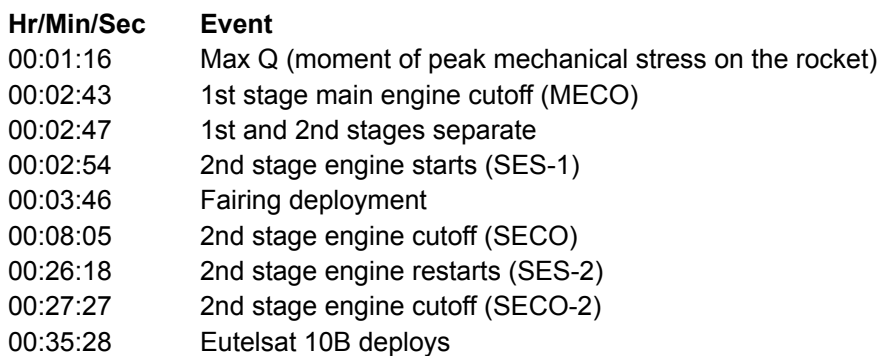